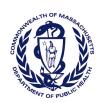

## Massachusetts Department of Public Health Determination of Need Affiliated Parties

ersion: DRAF1 3-15-17

DRAFT

| Applic                                                                                                    | ation Date: | 06/11/2018                                    | Applica                           | ition Numi | per: [1806061.    | 3-A3        |        |                             |                                                           |                                     |                                        |                                 |                                                                                                    |                                               |
|----------------------------------------------------------------------------------------------------|-------------|-----------------------------------------------|-----------------------------------|------------|-------------------|-------------|--------|-----------------------------|-----------------------------------------------------------|-------------------------------------|----------------------------------------|---------------------------------|----------------------------------------------------------------------------------------------------|-----------------------------------------------|
| App                                                                                                    | licant In   | formatio                                      | n                                 |            |                   |             |        |                             |                                                           |                                     |                                        |                                 |                                                                                                    |                                               |
| Applio                                                                                                    | ant Name:   | Medford Sur                                   | gery Center, LLC                  |            |                   |             |        |                             |                                                           |                                     |                                        |                                 |                                                                                                    |                                               |
| Applicant In Applicant Name: Contact Person: Phone:  Affiliated Parallel List all officers Add/Del Rows  H - Carbone H - Newman H - Cassidy H - Ferrari |             | Sarah Modine Title: Vice President, Corporate |                                   |            |                   |             |        |                             |                                                           | pment - Ambı                        | ulatory Sui                            | gery                            |                                                                                                    |                                               |
| Phone                                                                                                    | 2:          | 6173767435                                    |                                   | Ext:       | E-mail:           | sarahm@     | shield | ds.com                      |                                                           |                                     |                                        |                                 |                                                                                                    |                                               |
| Affil                                                                                                    | iated Pa    | rties                                         |                                   |            |                   |             |        |                             |                                                           |                                     |                                        |                                 |                                                                                                    |                                               |
|                                                                                                    |             |                                               | the board of directors, trustees, | stockholde | ers, partners, an | d other Per | rsons  | who have an equity or ot    | herwise controlling interes                               | st in the applic                    | ation.                                 |                                 |                                                                                                    |                                               |
| Del                                                                                                    |             | Name<br>(First)                               | Mailing Address                   |            | City              | 5           | State  | Affiliation                 | Position with affiliated entity (or with Applicant)       | Stock,<br>shares, or<br>partnership | Percent<br>Equity<br>(numbers<br>only) | Convictions<br>or<br>violations | List other health care facilities affiliated with                                                                                                    | Business<br>relationship<br>with<br>Applicant |
| + -                                                                                                    | Carbone     | Karen                                         | 1 Burlington Mall Road            | [          | Burlington        |             | MA     | MelroseWakefield Healthcare | Interim President and CEO,<br>MelroseWakefield Healthcare |                                     |                                        | No                              | MelroseWakefield Healthcare                                                                                                    | No                                            |
| + -                                                                                                    | Newman      | Michael                                       | 247 Webster Woods Lane            | 1          | North Andover     |             | MA     | MelroseWakefield Healthcare | Executive Vice President                                  |                                     |                                        | No                              | MelroseWakefield Healthcare                                                                                                    | No                                            |
| + -                                                                                                    | Cassidy     | Charles                                       | 15 Valley Road                    | 1          | Natick            |             | MA     | Tufts Medical Center        | Chair, Orthopedics                                        |                                     |                                        | No                              | Tufts Medical Center                                                                                                    | No                                            |
| +-                                                                                                    | Ferrari     | Peter                                         | 3 Flintock Drive                  | I          | Bedford           |             | MA     | Shields Healthcare Group    | Manager                                                   |                                     |                                        | No                              | Healthcare Enterprises, LLC; Radiation Therapy of Winchester, LLC; PET/CT Services by Tufts Medical Center and Shields, LLC; Shields Imaging of Lowell General Hospital, LLC; Shields Signature Imaging, LLC; Shields Sturdy PET-CT, LLC; Shields PET-CT at Cooley Dickonson Hospital, LLC; Shields Imaging at Anna Jaques Hospital, LLC; Shields PET/CT at CMMC, LLC; Shields Imaging at York Hospital, LLC; Shields and Sports Medicine Atlantic Imaging Management Company, LLC; Winchester Hospital/Shields MRI, LLC | No                                            |

|   | .dd/<br>Del<br>ows | Name<br>(Last) | Name<br>(First) | Mailing Address       | City    | State | Affiliation              | Position with affiliated<br>entity<br>(or with Applicant) | Stock,<br>shares, or<br>partnership | Percent<br>Equity<br>(numbers<br>only) | Convictions<br>or<br>violations | List other health care facilities affiliated with                                                                                                    | Business<br>relationship<br>with<br>Applicant |
|---|--------------------|----------------|-----------------|-----------------------|---------|-------|--------------------------|-----------------------------------------------------------|-------------------------------------|----------------------------------------|---------------------------------|----------------------------------------------------------------------------------------------------|-----------------------------------------------|
|   |                    | Shields        | Thomas          | 45 Satuit Meadow Lane | Norwell | MA    | Shields Healthcare Group | Manager                                                   |                                     |                                        |                                 | Baystate MRI and Imaging Center, LLC; Cape Cod PET/CT Services, LLC, Fontaine Medical Center; Cape Cod Radiation Therapy Services, LLC; Fall River/New Bedford Regional MRI, LP; Franklin MRI Center, LLC; Massachusetts Bay Regional MRI, LP; PET/CT Services by Tufts Medical Center and Shields, LLC; Radiation Therapy of Winchester, LLC; Shields Healthcare of Cambridge, Inc.; Shields MRI and Imaging Center of Cape Cod, LLC; Shields Imaging of Eastern Massachusetts, LLC; Shields Imaging of Lowell General Hospital, LLC; Shields Imaging of Massachusetts, LLC; Shields Imaging of Massachusetts III, LLC; Shields Imaging of Massachusetts III, LLC; Shields Imaging of Massachusetts III, LLC; Shields Imaging of Massachusetts III, LLC; Shields Imaging of Massachusetts III, LLC; Shields Imaging of Massachusetts III, LLC; Shields Imaging of Massachusetts III, LLC; Shields Imaging of Massachusetts III, LLC; Shields Imaging of Massachusetts III, LLC; Shields Imaging HealthAlliance MRI Center, LLC; UMass Memorial MRI and Imaging Center, LLC; UMass Memorial MRI — Marlborough, LLC; Shields Signature Imaging LLC; Shields Sturdy PET-CT, LLC; Shields Sturdy PET-CT at Cooley Dickinson Hospital, LLC; Shields PET-CT at Berkshire Medical Center, LLC; Healthcare Enterprises, LLC; Shields Imaging at York Hospital, LLC; Shields and Sports Medicine Atlantic Imaging Management Company, LLC; Winchester Hospital/Shields MRI, LLC | No                                            |
| + |                    |                |                 |                       |         | MA    |                          |                                                           |                                     |                                        |                                 |                                                                                                    |                                               |

Affiliated Parties Medford Surgery Center, LLC 06/11/2018 11:04 am Page 2 of 3

| +-  |  | MA |  |  |  |
|-----|--|----|--|--|--|
| + - |  | MA |  |  |  |
| +-  |  | MA |  |  |  |
| + - |  | MA |  |  |  |
| + - |  | MA |  |  |  |
| + - |  | MA |  |  |  |

## **Document Ready for Filing**

When document is complete click on "document is ready to file". This will lock in the responses and date and time stamp the form. To make changes to the document un-check the "document is ready to file" box. Edit document then lock file and submit Keep a copy for your records. Click on the "Save" button at the bottom of the page.

To submit the application electronically, click on the "E-mail submission to Determination of Need" button.

This document is ready to file:

 $\boxtimes$ 

Date/time Stamp: 06/11/2018 11:04 am

E-mail submission to Determination of Need

Affiliated Parties Medford Surgery Center, LLC 06/11/2018 11:04 am Page 3 of 3